## <span id="page-0-0"></span>Electricidad y Magnetismo  $\frac{1}{2}$

bkoch@fis.puc.cl

Pontificia Universidad Católica, Chile

2011

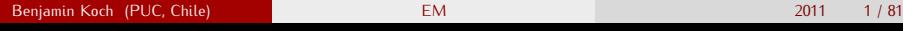

<span id="page-0-1"></span>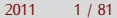

### Contenido

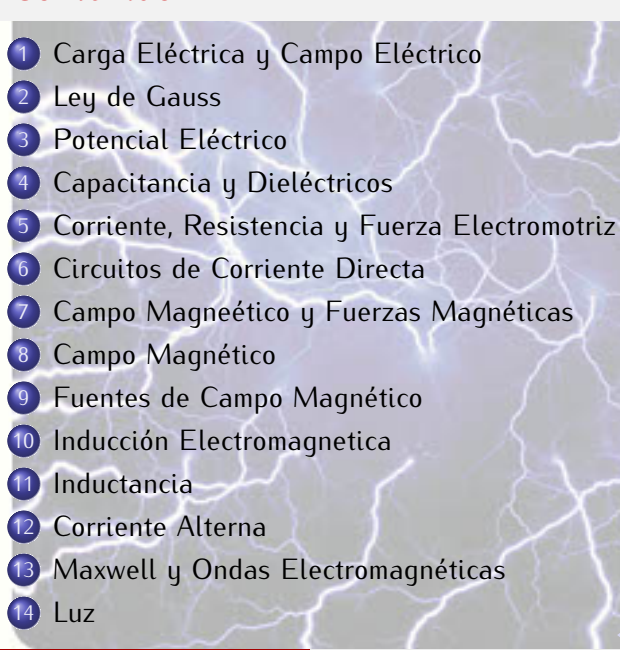

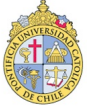

 $B_n$  and  $B_n$  (PUC) chile) [EM](#page-0-1) 2011 2 / 81

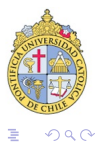

重

メロメメ 倒 トメ ミメメ ミメ

### $B_n$  and  $B_n$  (PUC) chile) [EM](#page-0-1) 2011 2 / 81

# Organización

 $1 W 8.30 - 10.00$ Clase:  $1 W 14.00 - 15.30$ Ayudanía: ls: 29.08., 03.10., 07.11; Cs: 24.08., 28.09., 02.11.  $3$  ls u  $3$  Cs: 1 Examen: 02.12.2011 rendir todas,  $\{I_1, I_2, I_3, C\} > 4.0$ ,  $N_{pres} > 5.0$ Eximición: Eximición:  $N_{\text{fined}} = 0.7 \cdot N_{\text{cat}} + 0.3 \cdot N_{\text{lab}}$  (1) donde  $N_{cat} = 0.7 \cdot N_{pres} + 0.3 \cdot N_{ex}$  y  $N_{pres} = (I_1 + I_2 + I_3 + C)/4$ 

> Importante: Participar y progantar!!

Bibliografía: Toung, Freedmin, Física Omnersitaria con Física Moderna,<br>9ª edición. Pearson Wesley, 1999. edición. Pearson Wesley, 1999. Materiales: www.fis.puc.cl/*∼*bkoch/

 $\left\{ \begin{array}{ccc} 1 & 0 & 0 \\ 0 & 1 & 0 \end{array} \right.$ 

 $\Omega$ 

## sistema SI

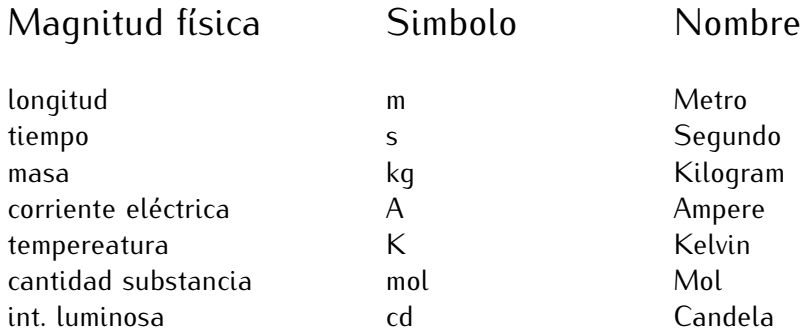

nota: voltaje (V) no es independiente:  $V = \frac{kgm^2}{As^3}$  $\overline{As}^3$ 

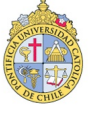

 $299$ 

メロメ メ御 メメ ヨメ メヨメ

# **Operaciones diferenciales**<br>Coordenadas cartesianas

x, y, z

\n- \n**6** Gradient\n 
$$
\vec{\nabla} f = \hat{e}_x \partial_x f + \hat{e}_y \partial_y f + \hat{e}_z \partial_z f
$$
\n
\n- \n**7** Uivergencia\n 
$$
\vec{\nabla} \cdot \vec{E} = \partial_x E_x + \partial_y E_y + \partial_z E_z
$$
\n
\n- \n**8** Rotation\n 
$$
\vec{\nabla} \times \vec{E} = \begin{vmatrix}\n\hat{e}_x & \hat{e}_y & \hat{e}_z \\
\partial_x & \partial_y & \partial_z \\
E_x & E_y & E_z\n\end{vmatrix}
$$
\n
\n- \n**8** Volume\n 
$$
\vec{\nabla} \times \vec{E} = \begin{vmatrix}\n\hat{e}_x & \hat{e}_y & \hat{e}_z \\
\partial_x & \partial_y & \partial_z \\
E_x & E_y & E_z\n\end{vmatrix}
$$
\n
\n

 $299$ 

メロメ メ御 メメ ヨメ メヨメ

## **Operaciones diferenciales**<br>Coordenadas cilindricas

r*, φ,* z

• Gradient  
\n
$$
\vec{\nabla} f = \hat{e}_r \partial_r f + \hat{e}_\phi \frac{1}{r} \partial_\phi f + \hat{e}_z \partial_z f
$$
\n(6)

• Divergencia  
\n
$$
\vec{\nabla} \cdot \vec{E} = \frac{1}{r} \partial_r (r E_r) + \frac{1}{r} \partial_\phi E_\phi + \partial_z E_z
$$
\n(7)

$$
\vec{\nabla}\times\vec{E} = \hat{e}_r(\frac{1}{r}\partial_\phi E_z - \partial_z E_\phi) + \hat{e}_\phi(\partial_z E_r - \partial_r E_z) + \hat{e}_z \frac{1}{r}(\partial_r(rE_\phi) - \partial_\phi E_r)
$$
 (8)

Volumen

<span id="page-6-0"></span>
$$
dV = r dr d\phi dz
$$

## **Operaciones diferenciales**<br>Coordenadas esfericas

$$
r, \theta, \phi
$$
 (cuidado aquí  $\theta : 0, \pi \ y \phi : 0, 2\pi$ )

• Gradient  
\n
$$
\vec{\nabla} f = \hat{e}_r \partial_r f + \frac{1}{r} \partial_\theta f + \frac{1}{r \sin \theta} \partial_\phi f \tag{10}
$$

**·** Divergencia

$$
\vec{\nabla} \cdot \vec{E} = \frac{1}{r^2} \partial_r (r^2 E_r) + \frac{1}{r \sin \theta} \partial_\theta (\sin \theta E_\theta) + \frac{1}{r \sin \theta} \partial_\phi E_\phi \tag{11}
$$

 $\bullet$  Rotación

$$
\vec{\nabla} \times \vec{E} = \frac{\hat{e}_r}{r \sin \theta} (\partial_{\theta} (E_{\phi} \sin \theta) - \partial_{\phi} E_{\theta}) + \frac{\hat{e}_{\theta}}{r \sin \theta} (\partial_{\phi} E_r - \sin(\theta) \partial_r (r E_{\phi})) + \frac{\hat{e}_{\phi}}{r} (\partial_r (r E_{\phi}) - \partial_{\phi} E_r)
$$

Volumen

$$
dV = r^2 \sin \theta \, dr \, d\theta \, d\phi
$$

**TERSIDA** 

Benjamin Koch (PUC, Chile) [EM](#page-0-1) 2011 7 / 81

Wanted: "Mata integrales" *<sup>δ</sup>*(x)

Def: para cada función <sup>f</sup>

$$
\int dx' f(x') \delta(x'-x_0) = f(x_0) \quad (14)
$$

$$
\int d^3x' f(\vec{x}') \delta^3(\vec{x}' - \vec{x_0}) = f(\vec{x_0})
$$
 (15)

Connexión con *<sup>θ</sup>*

$$
\frac{d}{dx}\theta(x-x_0)=\delta(x-x_0)\qquad(16)
$$

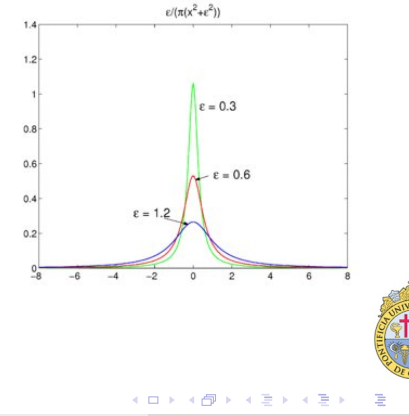

 $QQ$ 

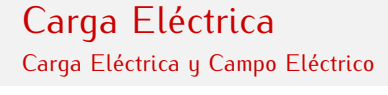

# Carga Eléctrica y Campo Eléctrico

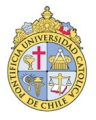

<span id="page-9-0"></span> $\Omega$ 

Benjamin Koch (PUC, Chile) [EM](#page-0-1) 2011 9 / 81

**EM** 

イロト イ押 トイヨ トイヨト

## **Carga Eléctrica y Campo**<br>Carga Eléctrica y Campo Carga Eléctrica y Campo Eléctrico

### Ley de Coulomb:

$$
\vec{f} = \frac{q_1 q_2}{4\pi\epsilon_0} \frac{\vec{r_1} - \vec{r_2}}{|\vec{r_1} - \vec{r_2}|^3} \tag{17}
$$

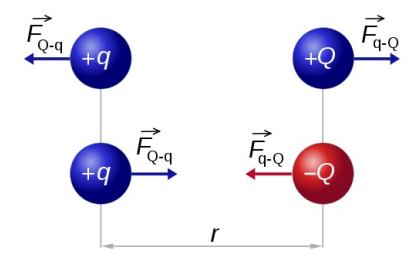

( □ ) ( n )

- Estructura matematica<br>• Comparar con ley de Newton Comparar con ley de Newton
- Cargas positivas y negativas

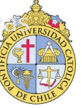

 $299$ 

Benjamin Koch (PUC, Chile) [EM](#page-0-1) 2011 10 / 81

## Carga Eléctrica<br>Carga Eléctrica y Campo Eléctrico Carga Eléctrica y Campo Eléctrico

Ley de Coulomb:

$$
\vec{F} = \frac{q_1 q_2}{4\pi\epsilon_0} \frac{\vec{r}_1 - \vec{r}_2}{|\vec{r}_1 - \vec{r}_2|^3}
$$
(17)

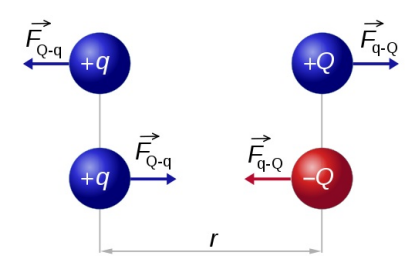

Fuerza entre dos cargas

 $\epsilon_0 = 8,854..,10^{-12} \frac{As}{Vm}$ 

- 
- Estructura matematica<br>● Comparar con ley de Newton
- Comparar con ley de Newton Cargas positivas y negativas

 $\Omega$ 

## Carga Eléctrica<br>Carga Eléctrica y Campo Eléctrico Carga Eléctrica y Campo Eléctrico

### La carga eléctrica es cuantizada!

←ロ→ → 何 → → ヨ → → ヨ →

- Puede ser + o -<br>
 Electron, positron
	-
	-
	-

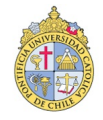

 $QQ$ 

## Carga Eléctrica<br>Carga Eléctrica y Campo Eléctrico Carga Eléctrica y Campo Eléctrico

La carga eléctrica es cuantizada!

Cantidad mínima (casi)

$$
e = 1,60210^{-19}As
$$
 (18)

- Puede ser  $+$  o -<br>
 Electron, positron Electron, positron
	- Proton, anti-proton
	- $\frac{1}{1}$
	- Mas exóticos: Muon, Antimuon, quarks, mesons ...

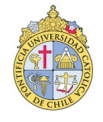

 $\Omega$ 

## **Carga Eléctrica y Campo**<br>Carga Eléctrica y Campo Carga Eléctrica y Campo Eléctrico

### La carga eléctrica es conservada!

<span id="page-14-0"></span>
$$
Q(t_2) = Q(t_1) + Q_{ln} - Q_{Out} \qquad (19)
$$

 $\left\{ \begin{array}{ccc} 1 & 0 & 0 \\ 0 & 1 & 0 \end{array} \right. \times \left\{ \begin{array}{ccc} \frac{1}{2} & 0 & 0 \\ 0 & 0 & 0 \end{array} \right. \times \left\{ \begin{array}{ccc} \frac{1}{2} & 0 & 0 \\ 0 & 0 & 0 \end{array} \right.$ 

$$
\left(\frac{1}{\sqrt{1-\frac{1}{2}}}\right)
$$

### La carga eléctrica es conservada!

El numero neto de cargas positivas y negativas no cambia, incluso cuando las partículas cambian.

$$
Q(t_2) = Q(t_1) + Q_{ln} - Q_{Out} \qquad (19)
$$

 $QQ$ 

Densidades de carga

Volumen:

<span id="page-16-0"></span>
$$
\rho = \frac{dQ}{dV} \leftrightarrow Q = \int_{V} \rho \, dV \tag{20}
$$

Area:  $\sum_{i=1}^{n}$ 

$$
\sigma = \frac{dQ}{da} \leftrightarrow Q = \int_{a} \sigma_r dx \tag{21}
$$

( □ ) ( n )

Linea: Linea:

$$
\lambda = \frac{dQ}{dl} \leftrightarrow Q = \int_{a} \lambda_{r} dl
$$
 (22)

Permite escribir ec. [\(19\)](#page-14-0) en forma diferencial

$$
d\rho/dt + \nabla \cdot J \qquad (23)
$$

J es flujo por area.<br>Benjamin Koch (PUC, Chile)

Benjamin Koch (PUC, Chile) [EM](#page-0-1) 2011 13 / 81

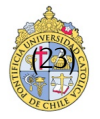

 $QQ$ 

## Campo eléctrico<br><sub>Carga</sub> Eléctrica y Campo Eléctrico Carga Eléctrica y Campo Eléctrico

Para una sola carga  $q_1$  se define el campo eléctrico

$$
\vec{E} = \frac{\vec{F}}{q_t} = \frac{1}{4\pi\epsilon_0} \frac{q_1}{r_1^2} \hat{r}_1
$$
 (24)

Para mas cargas se suman las fuerzas *<sup>⇒</sup>* se suman los campos eléctricos

$$
\vec{E}_{tot} = \sum_{i}^{n} \vec{E}_{i} = \sum_{i}^{n} \frac{\vec{F}_{i}}{q_{t}} = \frac{\vec{F}_{tot}}{q_{t}}
$$
(25)

つへへ

- Ejemplo dos cargas con distancia <sup>d</sup>
- Ayudantía <sup>n</sup> cargas en linea, plano

**Carga Eléctrica y Campo Eléctrico**<br>Carga Eléctrica y Campo Eléctrico Carga Eléctrica y Campo Eléctrico

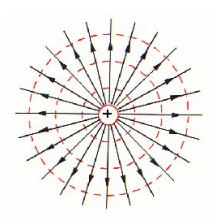

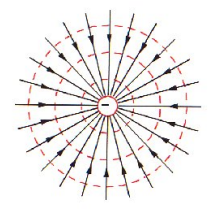

 $QQ$ 

Indiquan hacía donda va una carga  $q_t$ ,  $+$ 

- Como se ven si acercamos  $+$  y  $+$ ?
- 
- **•** + y −?<br>• Plano lleno de +?  $\frac{1}{2}$  can be defined as  $\frac{1}{2}$ .

## Dipolo eléctrico<br>Carga Eléctrica y Campo Eléctrico

Carga Eléctrica y Campo Eléctrico

Vieron en ayudantía <sup>+</sup> <sup>y</sup> *<sup>−</sup>*:

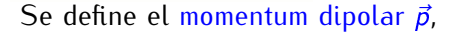

$$
\vec{p} = \vec{r}_+ - \vec{r}_-\tag{26}
$$

y distancia al centro del dipolo de un punto *<sup>~</sup>*<sup>r</sup>

$$
\vec{R} = \vec{r} - \frac{\vec{r}_+ + \vec{r}_-}{2}
$$

Momentum dipolar para muchas cargas

$$
\vec{p}(\vec{r}) = \int \rho(\vec{r}')(\vec{r}' - \vec{r})
$$

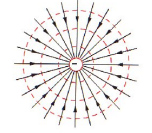

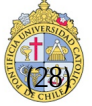

 $(2)$ 

# Conductores, aisladores<br>Carga Eléctrica y Campo Eléctrico

Carga Eléctrica y Campo Eléctrico

Conductores, aisladores (Casos extremos)  $(2.2222, 2.2242)$ 

Conductor ideal Todas las cargas de un sistema pueden mover libre. pueden mover libre.

Aislador ideal Ninguna carga es disponible para ninguna carga es disponible para crear flujo.

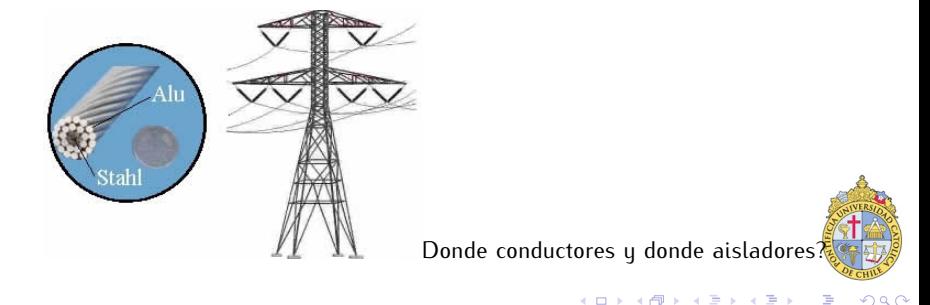

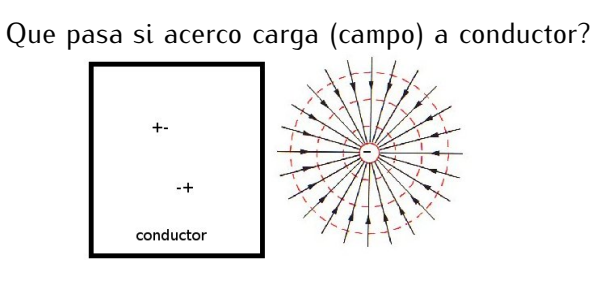

Donde van parejas <sup>+</sup> *<sup>−</sup>*?

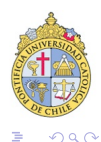

(□ ) (f)

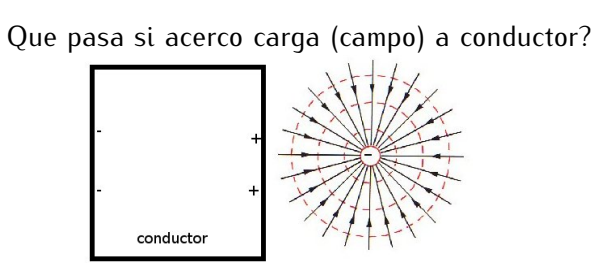

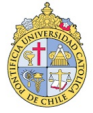

 $QQ$ 

( □ ) ( n )

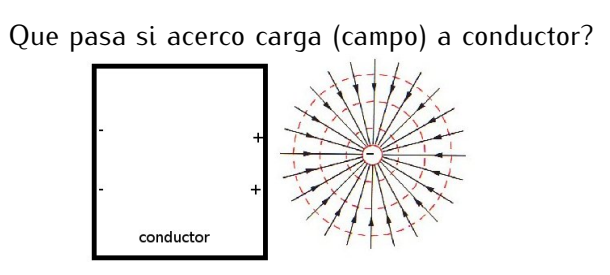

El conductor se polariza!

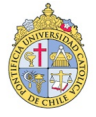

 $QQ$ 

∢ □ ▶ ⊣ <sub>□</sub>

Lennamos un conductor poco a poco con cargas

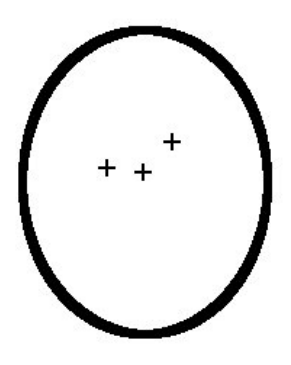

A donde van las cargas libres?

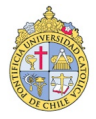

 $QQ$ 

( □ ) ( n )

Lennamos un conductor poco a poco con cargas

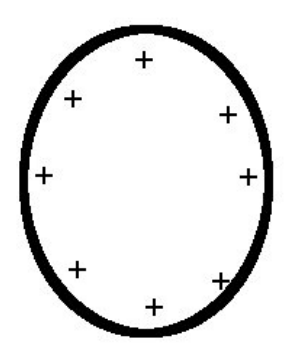

Explica estructura del cable de alta voltaje!

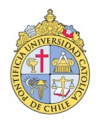

 $QQ$ 

(□ ) ( ) + ( )

Que pasa con lineas del campo electrico?

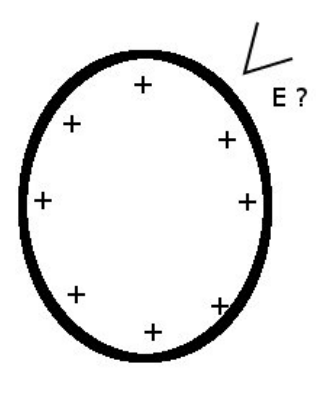

Hacía donde apuntan?

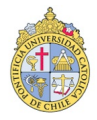

 $QQ$ 

4 **D F** 

Siempre ortogonal!

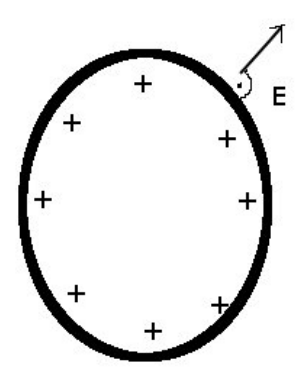

Hacía donde apuntan?

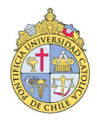

 $QQ$ 

4 0 F

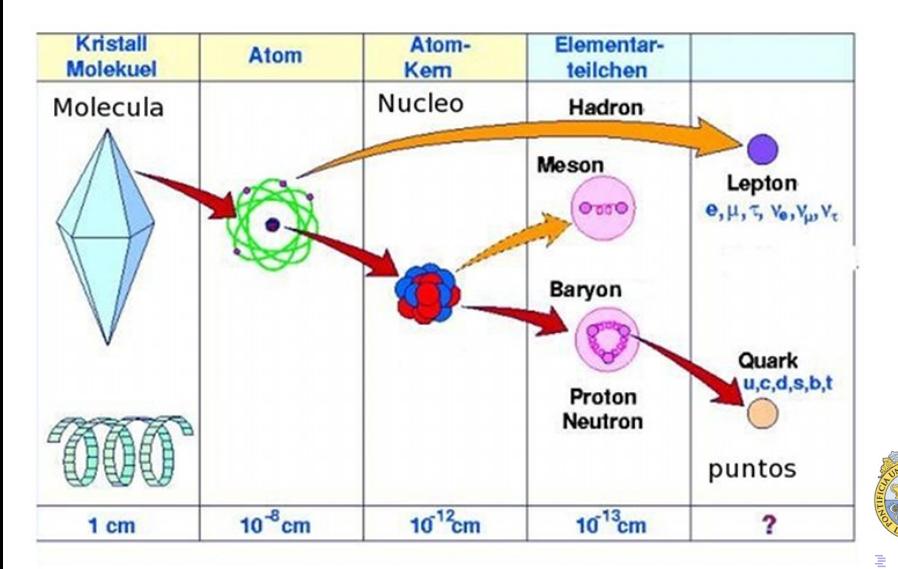

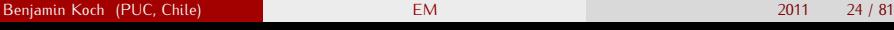

 $QQ$ 

# Ley de Gauss

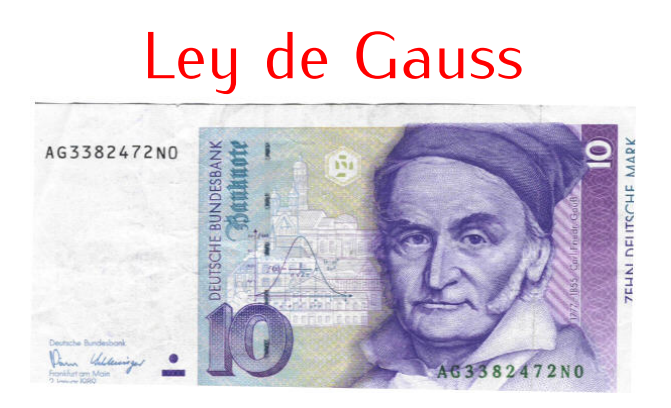

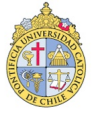

<span id="page-29-0"></span> $299$ 

イロト イ部 トイ磨 トイ磨子

 $B_n$  (PUC)  $B_{n+1}$   $B_{n+2}$   $B_{n+1}$   $B_{n+2}$   $B_{n+1}$   $B_{n+2}$   $B_{n+1}$   $B_{n+2}$ 

# Flujo eléctrico **Analogía**<br>flujo eléctrico flujo de agua  $\Psi_{agua} =$ Z A <sup>v</sup>*~*(r) *·* <sup>d</sup>*~*<sup>a</sup> (29)

Depende de superficie A, pero que es dã?

<span id="page-30-0"></span>
$$
\Phi_E^0 = \oint_A \vec{E}(r) \cdot d\vec{s}
$$

pero que es una superficie cerrada?<br>**Benjamin Koch (PUC, Chile)** 

 $B_n$ <sub>1</sub> and  $B_n$ <sub>1</sub> and  $B_n$ <sub></sub>

 $QQ$ 

( ロ ) ( <sub>何</sub> ) ( ヨ ) ( ヨ

# Flujo eléctrico Analogía flujo de agua flujo eléctrico

$$
\Phi_{agua} = \int_A \vec{v}(r) \cdot d\vec{a} \qquad (29)
$$

 $\Psi_E =$ Z  $\int_{A} \vec{E}(r) \cdot d\vec{a}$  (30)

 $QQ$ 

**Depende de superficie A, pero que es** *dã***?**<br>Con superficio corrada:

$$
\Phi_E^0 = \oint_A \vec{E}(r) \cdot d\vec{a}
$$

pero que es una superficie cerrada?<br>**Benjamin Koch (PUC, Chile) EM** 

### Flujo eléctrico Analogía flujo de agua flujo eléctrico Z Z  $\int_{A} \vec{E}(r) \cdot d\vec{a}$  (30) A <sup>v</sup>*~*(r) *·* <sup>d</sup>*~*<sup>a</sup> (29)  $\Psi_{agua} =$  $\Psi_E =$ Depende de superficie A, pero que es dã? Con superficie cerrada: I 0  $\frac{1}{2}$   $\vec{E}(r) \cdot d\vec{a}$  (31)  $E =$ Φ pero que es una superficie cerrada?<br>Beniamin Koch (PUC, Chile)  $QQ$ ( ロ ) ( <sub>何</sub> ) ( ヨ ) ( ヨ

 $B_n$ <sub>1</sub> and  $B_n$ <sub>1</sub> and  $B_n$ <sub></sub>

# Ley de Gauss

Ley de Gauss:

$$
\Phi_E^0 = \frac{Q}{\epsilon_0} \tag{32}
$$

←ロ→ → 何 → → ヨ → → ヨ →

 $QQ$ 

Con [\(31\)](#page-30-0) y [\(20\)](#page-16-0)

$$
\oint_{A} \vec{E}(r) \cdot d\vec{a} = \frac{1}{\epsilon_0} \int_{V} \rho dv \tag{33}
$$

Nota: No depende de la forma de <sup>A</sup>!

A que corresponde una carga en la analogía entre  $\vec{E}$  y flujo de agua  $\vec{v}$ ?

# Ley de Gauss

Ley de Gauss:

$$
\Phi_E^0 = \frac{Q}{\epsilon_0} \tag{32}
$$

<span id="page-34-0"></span> $QQ$ 

Con [\(31\)](#page-30-0) y [\(20\)](#page-16-0)

$$
\oint_{A} \vec{E}(r) \cdot d\vec{a} = \frac{1}{\epsilon_0} \int_{V} \rho d\mathbf{v}
$$
\n(33)

Nota: No depende de la forma de <sup>A</sup>! A que corresponde una carga en la analogía entre  $\vec{E}$  y flujo de agua  $\vec{v}$ ?

## Gauss vs. Coulomb

Gauss

*. . .*

### Suponemos que sabemos Gauss y no sabemos Coulomb

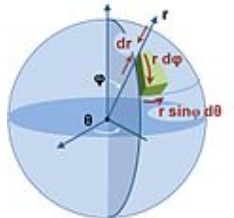

Mas facil en coordenadas esfericas *d*  $\vec{a} = \hat{e}_r r^2 \sin \phi d\theta d\phi$ <br>Simetrí $\vec{e}(r) = \hat{e}_r F(r)$ Simetría:  $\vec{E}(r) = \hat{e}_r E(r)$ 

> Gauss:  $Q = \epsilon_0$  $\int_0^\pi$ 0  $\int^{2\pi}$ 0 <sup>E</sup>*~*(r) *·* <sup>d</sup>*~*<sup>a</sup> (34)  $E(r) = \frac{1}{4\pi\epsilon_0}$ Q  $r^2$  Coulo[mb](#page-34-0)[!](#page-36-0)
### Gauss dentro de conductor cargado<br><sub>Gauss</sub>

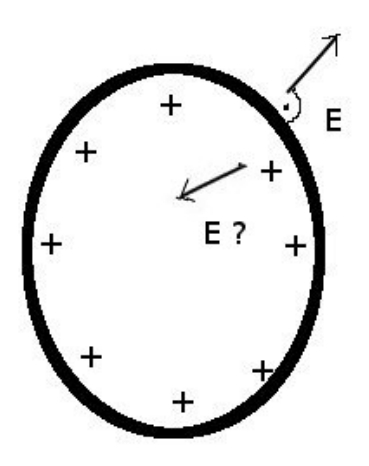

**Campo dentro del conductor cargado?** Con ley de Gauss  $\Rightarrow \vec{E} =$ 

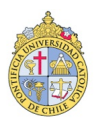

 $299$ 

( □ ) ( / <sup>□</sup> )

### Gauss dentro de conductor cargado<br><sub>Gauss</sub>

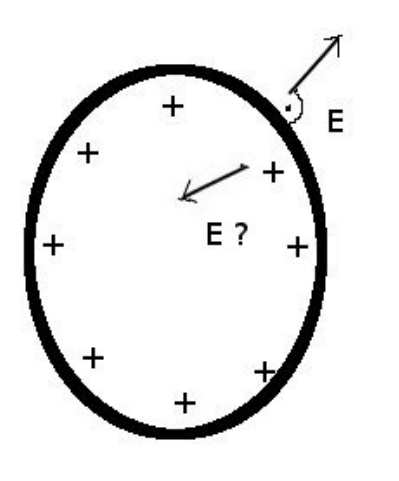

Campo dentro del conductor cargado? Con ley de Gauss  $\Rightarrow \vec{E} = 0$ 

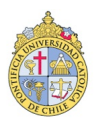

 $QQ$ 

イロメ イ何 ト イヨ ト イヨ

#### Gauss en forma diferencial Gauss en forma diferencial

Escribir ley de Gauss (fis) sin integrales?

$$
\oint_{A} \vec{E}(r) \cdot d\vec{a} = \frac{1}{\epsilon_0} \int_{V} \rho d\mathbf{v}
$$
\n(36)

Usar ley de Gauss (mat)

$$
\oint_{A} \vec{E}(r) \cdot d\vec{a} = \int_{V} \vec{\nabla} \cdot \vec{E} d\mathbf{v}
$$
\n(37)

( □ ) ( <sub>□</sub>

Esto para cualquier <sup>V</sup>:

ley de Gauss (forma diferencial)  $\vec{\nabla} \cdot \vec{E} = \frac{\rho}{\epsilon_0}$ *ε*0

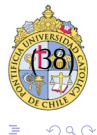

# Potencial Eléctrico

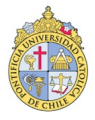

 $QQ$ 

Benjamin Koch (PUC, Chile) [EM](#page-0-0) 2011 31 / 81

( □ ) ( n )

一 4 (国)

## Trabajo hecho por fuerza electrica<br>Petencial Eléctrico

Trabajo infinitesimal a mover carga  $q_t$ :

$$
\Delta W = \vec{F} \cdot \Delta \vec{x} = q_t \vec{E} \cdot \Delta \vec{x} \tag{39}
$$

Juntar trabajos infinitesimales de trabajo total a lo largo de una curva <sup>C</sup>

$$
W = q_t \int_C \vec{E} d\vec{s} \tag{40}
$$

Este trabajo define una energía

?Es esta energía una energía potencial?

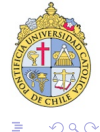

Pero es esta energía una energía potencial?

Nota: Un trabajo no siempre da una energía potencial! Un trabajo no siempre da una energía potencial! Ejemplo?

Si  $\oint \vec{F} \cdot d\vec{s} = 0 \Rightarrow$  hay potencial (41)

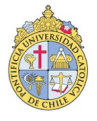

 $QQ$ 

 $\left\{ \begin{array}{ccc} 1 & 0 & 0 \\ 0 & 1 & 0 \end{array} \right.$ 

Pero es esta energía una energía potencial?

Nota:

Un trabajo no siempre da una energía potencial! Un trabajo no siempre da una energía potencial! Ejemplo?<br>Condición suficiente

$$
\text{Si} \quad \oint \vec{F} \cdot d\vec{s} = 0 \quad \Rightarrow \text{hay potential} \tag{41}
$$

(□ ) ( ) + ( )

Pero es esta energía una energía potencial?

Nota:

Un trabajo no siempre da una energía potencial! Un trabajo no siempre da una energía potencial! Ejemplo?<br>Condición suficiente

$$
\text{Si} \quad \oint \vec{F} \cdot d\vec{s} = 0 \quad \Rightarrow \text{hay potential} \tag{41}
$$

( □ ) ( / f)

 $\Omega$ 

Eiomples<sup>2</sup>  $E$ jempios?

#### Potencial Eléctrico V<br>Potencial eléctrico

Definición de <sup>V</sup> a traves del trabajo <sup>W</sup>

$$
V(x) - V(x_0) = -\frac{W(x) - W(x_0)}{q_t}
$$
  
=  $-\frac{1}{q_t} \int_{x_0}^x \vec{F} \cdot d\vec{s} = -\int_{x_0}^x \vec{E} \cdot d\vec{s}$  (43)

Definición diferencial de <sup>V</sup>

<span id="page-44-0"></span>
$$
\vec{E} = -\vec{\nabla} \cdot V \tag{44}
$$

 $\leftarrow$   $\Box$   $\rightarrow$   $\leftarrow$   $\Box$ 

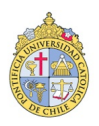

 $\leftarrow$   $\equiv$ 

### V vista general<br>Potencial eléctrico

### Con Gauss y [\(44\)](#page-44-0):

$$
\vec{\nabla} \cdot \vec{\nabla} V = -\frac{\rho}{\epsilon_0} \tag{45}
$$

Ecuación de Poisson, Donde *∇ · <sup>~</sup> ∇~* es operador de Laplace Metodo de solución general via funciones de Green <sup>G</sup>(<sup>r</sup> *<sup>−</sup>* <sup>r</sup> *0* ):

$$
\vec{\nabla} \cdot \vec{\nabla} G(r - r') = \delta^3(r - r') \quad \text{da} \quad G(r - r') = -\frac{1}{4\pi} \frac{1}{|r - r'|} \tag{46}
$$

solución general

$$
V(r) = \int_{\Omega} G(r - r') \frac{-\rho(r')}{\epsilon_0} d^3 r = \frac{1}{4\pi\epsilon_0} \int_{\Omega} \frac{\rho(r')}{|r - r'|} d^3 r'
$$

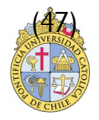

 $\Omega$ 

## Ejemplos Potencial Eléctrico: Carga puntual<br>Potencial eléctrico

Orígen en la posición de la carga

$$
V(x) - V(x_0) = -\int_{x_0}^x \vec{E} \cdot d\vec{s} \qquad (48)
$$

Elegir camino C radial:  $d\vec{s} = \hat{e}_r dr$ Calcular *...* problema con  $x_0$  ...<br>resultado resultado<br>.

$$
V(r) = \frac{1}{4\pi\epsilon_0} \frac{q}{r}
$$
 (49)

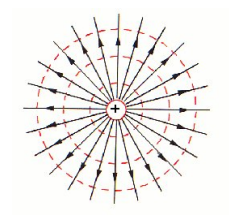

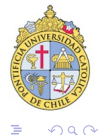

#### Superficies equipotenciales

 $d\vec{s} = \hat{e}_{\theta}a + \hat{e}_{\phi}b$ 

$$
\Delta V = -\int_{x_0}^x \vec{E} \cdot d\vec{s} \qquad (50)
$$

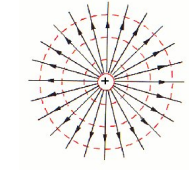

( □ ) ( / <sup>□</sup> )

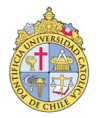

#### Superficies equipotenciales

 $d\vec{s} = \hat{e}_{\theta}a + \hat{e}_{\phi}b$ 

<sup>∆</sup><sup>V</sup> <sup>=</sup> *<sup>−</sup>*  $\int^x$ x0 <sup>E</sup>*<sup>~</sup> ·* <sup>d</sup>*~*<sup>s</sup> (50)

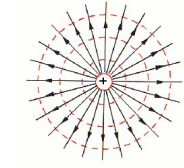

**←ロ ▶ → 何 ▶ → ヨ ▶** 

 $\Delta V = 0!$ <br>El potencial es constante.

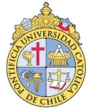

### Superficies equipotenciales<br>Potencial eléctrico

 $d\vec{s} = \hat{e}_{\theta}a + \hat{e}_{\phi}b$ 

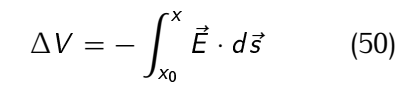

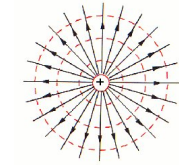

(□ ) (@ ) (□

 $\Delta V = 0!$ <br>El potencial es constante.

Estos caminos definen una superficie equipotencial (en rojo)

Esta superficie donde el potenciál existe para cada campo electrico Esta superficie donde el potenciál existe para cada campo electrico  $($ conservativo $)$ 

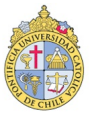

#### Potencial de varias cargas

Con mas cargas

$$
\vec{E}_{tot} = \sum_{i} \vec{E}_{i} \quad \Rightarrow \tag{51}
$$

sigue cierto para potenciales

$$
V_{tot} = \sum_{i} V_i \tag{52}
$$

( □ ) ( n )

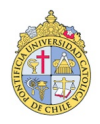

B

## Ejemplo potencial dipolo eléctrico<br>Potencial eléctrico

Vieron en ayudantía <sup>+</sup> <sup>y</sup> *<sup>−</sup>*:

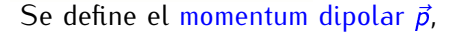

$$
\vec{\rho} = (\vec{r}_+ - \vec{r}_-)Q \tag{53}
$$

y distancia al centro del dipolo de un punto *<sup>~</sup>*<sup>r</sup>

$$
\vec{R} = \vec{r} - \frac{\vec{r}_+ + \vec{r}_-}{2}
$$

Momentum dipolar para muchas cargas

$$
\vec{\rho}(\vec{r}) = \int \rho(\vec{r}')(\vec{r}' - \vec{r}) dV
$$

Benjamin Koch (PUC, Chile) [EM](#page-0-0) 2011 39 / 81

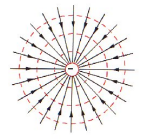

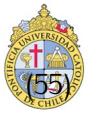

 $\Omega$ 

 $(5.4)$ 

## Ejemplo potencial dipolo eléctrico<br>Potencial eléctrico

Vieron en ayudantía <sup>+</sup> <sup>y</sup> *<sup>−</sup>*:

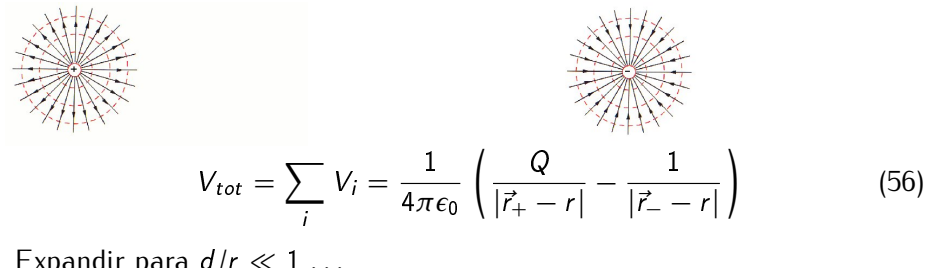

Expandir para  $d/r \ll 1$ ...

$$
V(R) \approx \frac{1}{4\pi\epsilon_0}\frac{\vec{p}\cdot\hat{R}}{R^2} + \mathcal{O}\left(\frac{p^2}{R^2}\right)
$$

 $\Omega$ 

∢ □ ▶ к 何 ▶ к ∃ ▶

#### Potencial Eléctrico y Conductor Cargado<br>Potencial eléctrico

Como se comporta un potencial eléctrico a lo largo den un conductor cargado?

$$
\Delta V = -\int_{x_0}^x \vec{E} \cdot d\vec{s} \tag{58}
$$

$$
\Delta V = 0
$$

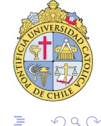

#### Potencial Eléctrico y Conductor Cargado<br>Potencial eléctrico

Como se comporta un potencial eléctrico a lo largo den un conductor cargado?

$$
\Delta V = -\int_{x_0}^x \vec{E} \cdot d\vec{s} \tag{58}
$$

( □ ) ( n )

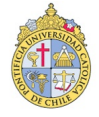

 $\Omega$ 

#### Potencial Eléctrico y Conductor Cargado<br>Potencial eléctrico

Como se comporta un potencial eléctrico a lo largo den un conductor cargado?

$$
\Delta V = -\int_{x_0}^x \vec{E} \cdot d\vec{s} \tag{58}
$$

$$
\Delta V = 0 \tag{59}
$$

つへへ

porque  $\vec{E}$  es normal (o zero) a la superficie d<sup>z</sup> del conductor

nota: Truco muy util

#### Carga <sup>Q</sup> enfrenta conductor plano:

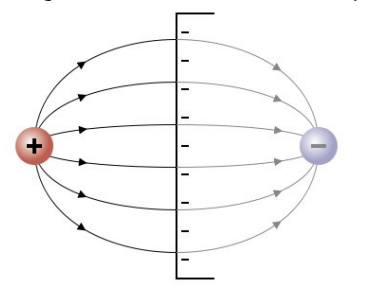

Densidad de carga *<sup>σ</sup>* en superficie?

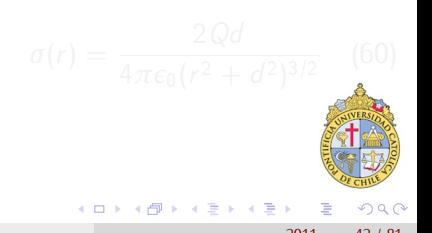

Carga <sup>Q</sup> enfrenta conductor plano:

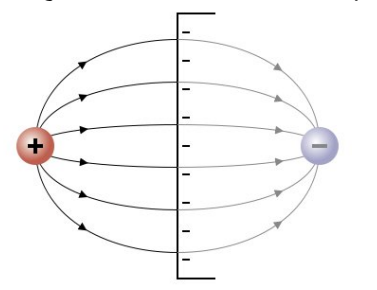

Densidad de carga *<sup>σ</sup>* en superficie?

Sistema de coordenadas?  $S$ abemos  $\vec{E}_{tot||} = 0 = \vec{E}_{Q||} + \vec{E}_{p/||}$ Sin espejo: *. . .* dificil

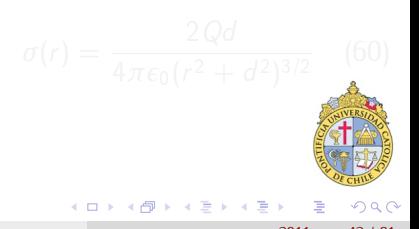

Carga <sup>Q</sup> enfrenta conductor plano:

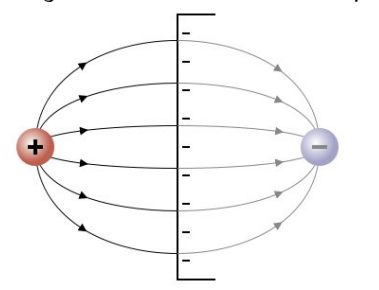

Densidad de carga *<sup>σ</sup>* en superficie?

Sistema de coordenadas? Sabemos  $\vec{E}_{tot||} = 0 = \vec{E}_{Q||} + \vec{E}_{p/||}$  $G$ auss:  $\vec{\nabla} \vec{E}_{tot} = \partial_z E_{tot, z} = \frac{\rho}{\epsilon_0}$ *ε*0 *ρ* =  $σ(r, φ)δ(z)$ Sin espejo: *. . .* dificil Con espejo: *. . .*

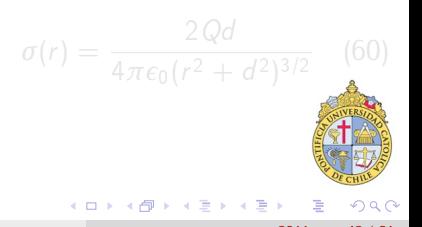

Carga <sup>Q</sup> enfrenta conductor plano:

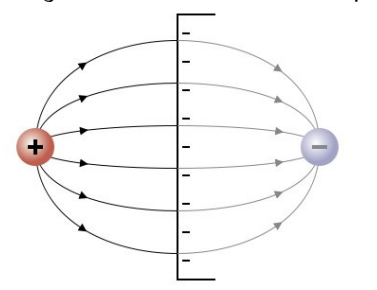

Densidad de carga *<sup>σ</sup>* en superficie?

Sistema de coordenadas? Sabemos  $\vec{E}_{tot||} = 0 = \vec{E}_{Q||} + \vec{E}_{p/||}$  $G$ auss:  $\vec{\nabla} \vec{E}_{tot} = \partial_z E_{tot, z} = \frac{\rho}{\epsilon_0}$ *ε*0 *ρ* =  $σ(r, φ)δ(z)$ Sin espejo: *. . .* dificil

Con espejo: *. . .*

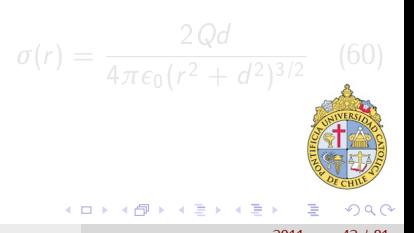

Carga <sup>Q</sup> enfrenta conductor plano:

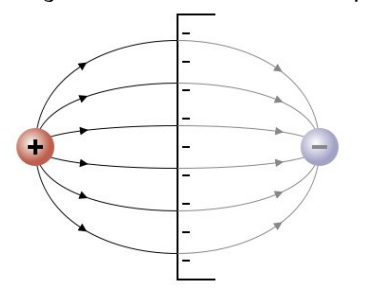

Densidad de carga *<sup>σ</sup>* en superficie?

Sistema de coordenadas? Sabemos  $\vec{E}_{tot||} = 0 = \vec{E}_{Q||} + \vec{E}_{p/||}$  $G$ auss:  $\vec{\nabla} \vec{E}_{tot} = \partial_z E_{tot, z} = \frac{\rho}{\epsilon_0}$ *ε*0  $ρ = σ(r, φ)δ(z)$ 

- Sin espejo: *. . .* dificil
- Con espejo: *. . .*

$$
\sigma(r) = \frac{2Qd}{4\pi\epsilon_0(r^2+d^2)^{3/2}} \quad (60)
$$

## Ejemplos Potencial Eléctrico: Condensador

<span id="page-61-0"></span>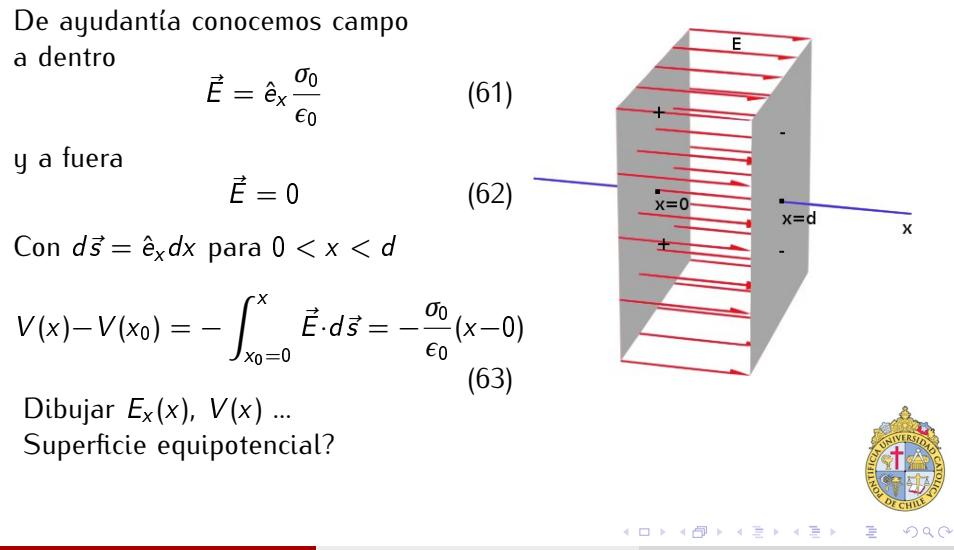

### El Tubo de rayos catódicoos<br>Potencial eléctrico

$$
\vec{x}(t) = \hat{e}_x(x_0 + v_x t + \frac{F_x t^2}{2m}) + \hat{e}_y(x_0 + v_x t)
$$
\n(65)

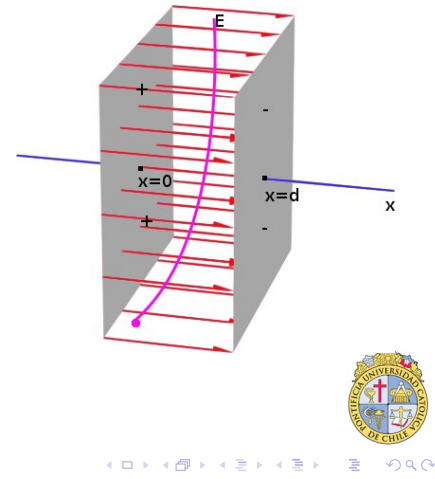

### El Tubo de rayos catódicoos<br>Potencial eléctrico

$$
\vec{x}(t) = \hat{e}_x(x_0 + v_x t + \frac{F_x t^2}{2m}) + \hat{e}_y(x_0 + v_x t)
$$
\n(65)

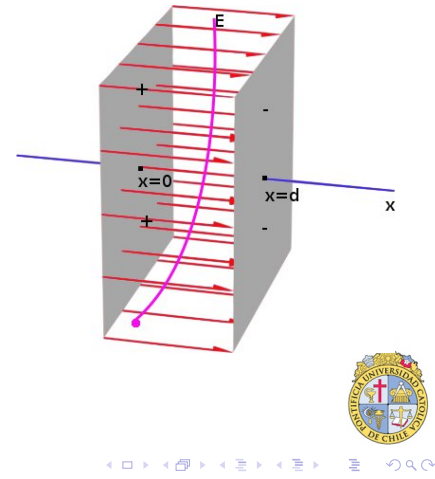

### El Tubo de rayos catódicoos<br>Potencial eléctrico

Newton

$$
\vec{F} = m\ddot{\vec{x}} \qquad (64)
$$
  

$$
\vec{F} = -\hat{e}_x \frac{\sigma_0}{\epsilon_0}
$$
  

$$
\vec{x}(t) = \hat{e}_x (x_0 + v_x t + \frac{F_x t^2}{2m}) + \hat{e}_y (x_0 + v_x t)
$$
  
(65)

Así funcionaron las teles antiguas

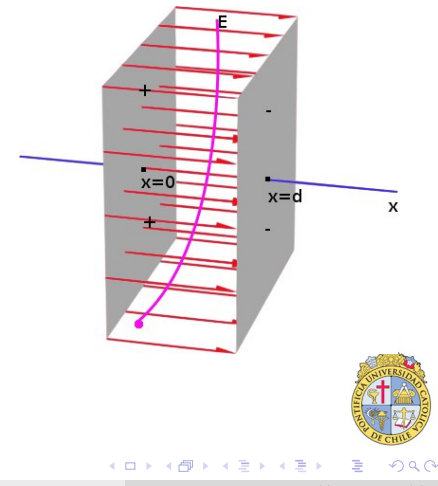

#### Capacitancia y Dieléctricos

### Capacitancia y Dieléctricos

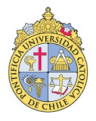

 $\Omega$ 

( □ ) ( <sub>□</sub> )

 $A \equiv Y + \overline{B}$ 

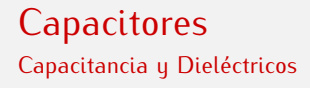

#### Hoy: Condensador *<sup>→</sup>* Capacitor

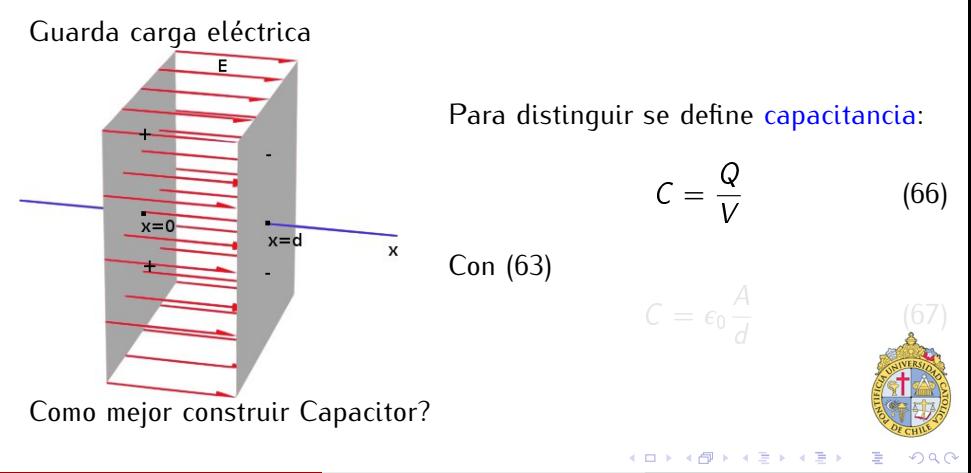

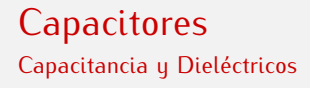

#### Hoy: Condensador *<sup>→</sup>* Capacitor

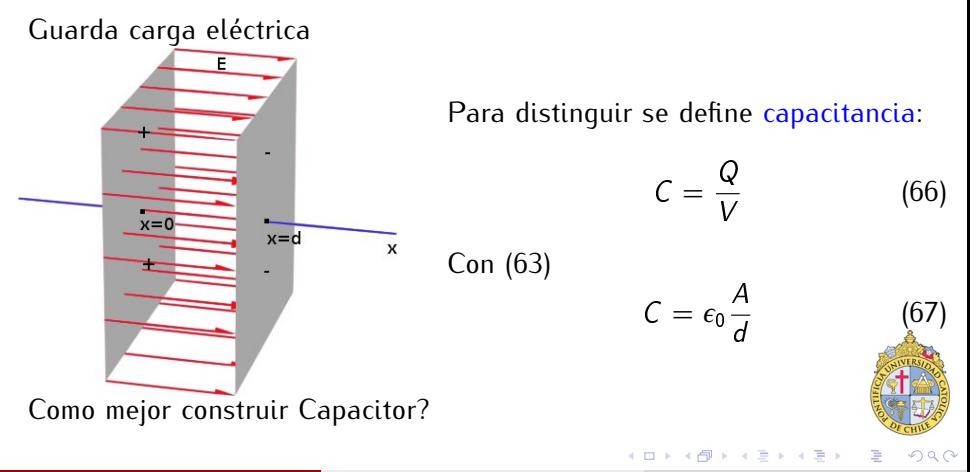

#### Capacitancia u Die Capacitancia y Dieléctricos

$$
C=\epsilon_0\frac{A}{d}
$$

 $\frac{1}{\sqrt{2}}$ 

Como mejor construir Capacitor?

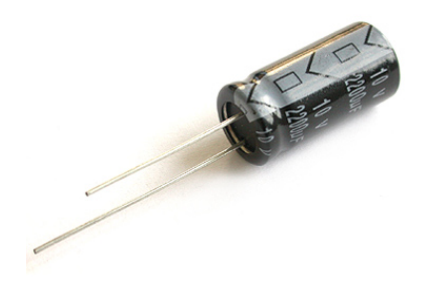

K ロ ▶ K 御 ▶ K 君 ▶ K 君

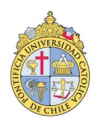

 $QQ$ 

 $B_n$  and  $B_n$  (PUC) chile) [EM](#page-0-0) 2011 47  $B_n$  and  $B_n$  and  $B_n$  and  $B_n$  and  $B_n$  and  $B_n$  and  $B_n$  and  $B_n$  and  $B_n$  and  $B_n$  and  $B_n$  and  $B_n$  and  $B_n$  and  $B_n$  and  $B_n$  and  $B_n$  and  $B_n$  and  $B_n$  and  $B_n$  and  $B_n$  and  $B_n$ 

#### Capacitancia u Die Capacitancia y Dieléctricos

$$
C=\epsilon_0\frac{A}{d}
$$

 $\frac{1}{\sqrt{2}}$ 

Como mejor construir Capacitor?

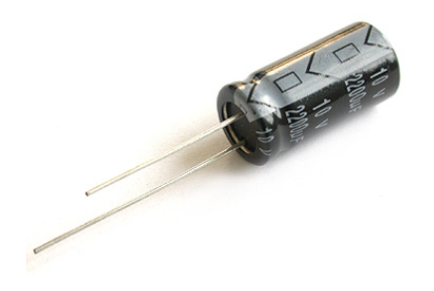

Cambiamos <sup>A</sup>, <sup>d</sup> se puede **cambiar**  $\epsilon_0$ ?  $C = \frac{Q}{V}$ 

(□ ) (@ ) (□

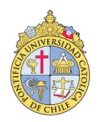

#### Capacitancia u Die Capacitancia y Dieléctricos

$$
C=\epsilon_0\frac{A}{d}
$$

 $\frac{1}{\sqrt{2}}$ 

Como mejor construir Capacitor?

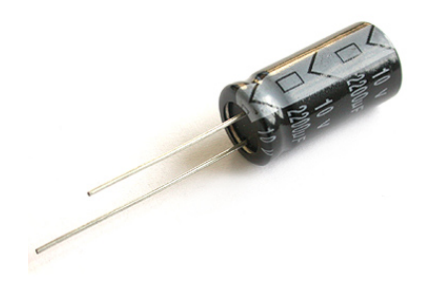

Cambiamos <sup>A</sup>, <sup>d</sup> se puede cambiar  $\epsilon_0$ ?  $C = \frac{Q}{V}$ <br>vimes como basor *l* y, V ~ E<sub>tot</sub> ya<br>E noquene? vimos como hacer  $E_{tot}$  pequeno?

( □ ) ( n )

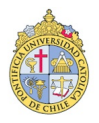

Capacitancia y Dieléctricos Capacitancia y Dieléctricos

#### Dos maneras de combinar capacitores

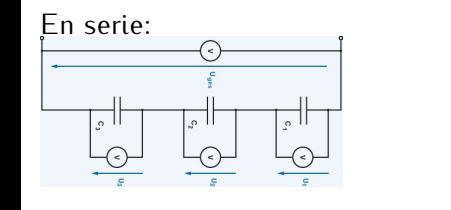

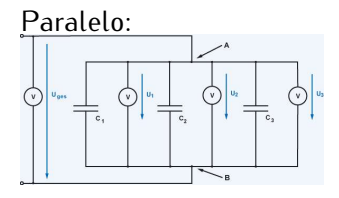

4 D F

$$
Q = Q_1 = Q_2 = Q_3 \dots, \qquad (69)
$$

$$
U = U_1 + U_2 + U_3 \dots \qquad (70)
$$

$$
\frac{1}{C} = \frac{1}{C_1} + \frac{1}{C_2} + \frac{1}{C_3} \dots \qquad (71)
$$

$$
Q = Q_1 + Q_2 + Q_3 \ldots, \qquad (72)
$$

$$
U = U_1 = U_2 = U_3 \dots \qquad (73)
$$

$$
C = C_1 + C_2 + C_3 \dots \quad \boxed{\{74\}}
$$

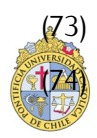
### **Dieléctricos** Capacitancia y Dieléctricos Capacitancia y Dieléctricos

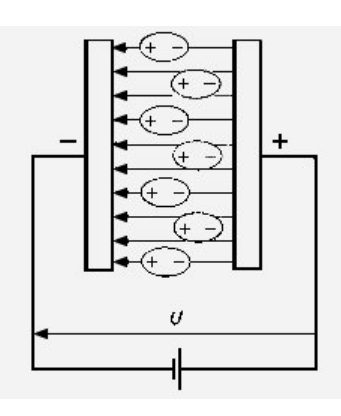

Se puede cambiar  $\epsilon_0$ ?

Polarisación pero tiene que ser isolador!

$$
\epsilon_0 \to \epsilon \tag{75}
$$

- **Constante dielectrica**  $\epsilon > \epsilon_0$
- *<sup>ε</sup>* depende del material (*ε*<sup>0</sup> vacío, *> ε*<sup>0</sup> dielectricum real, *<sup>∞</sup>* conductor)
- Al nivel atomico?
- Calcular *<sup>ε</sup>* para diplolo ideal de largo d*/*3

( □ ) ( n )

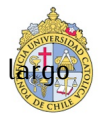

 $\Omega$ 

## Ejemplos para Dieléctricos<br><sub>Capacitancia u</sub> <sub>Dieléctricos</sub> Capacitancia y Dieléctricos

Dieléctricos son aisladores o por lo menos malos conductores

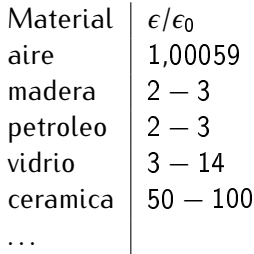

Estos son ordenes de magnitud, los numeros dependen de varios factores como temperatura y fecuencia.

つへへ

## **Capacitancia un Dieléctricos**<br>Capacitancia un Dieléctricos Capacitancia y Dieléctricos

## Cargamos un condensador

$$
\Delta W(q \to q + \Delta q) = \int_0^D \vec{F} d\vec{s} = \dots = -\frac{q}{A\epsilon} D\Delta q \tag{76}
$$

Completo

$$
|\Delta W(0 \to Q)| = \int_0^Q dq \frac{\Delta W}{\Delta q} = \cdots = \frac{1}{2}CV^2
$$

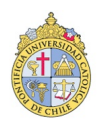

→ → 重 Ξ.

 $QQ$ 

 $(7)$ 

**← ロ ▶ → 何** 

## Energía de la Capacitancia del Capacitancia del Campo Eléctricos

Capacitancia y Dieléctricos

La enería que corresponde a <sup>W</sup> se guarda en el campo electrico!

$$
\frac{W}{Vol} = \frac{1}{2}\epsilon E^2\tag{78}
$$

(Importante y general, no solo capacitor!)

Analogía campo gravitacional?

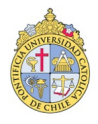

 $\Omega$ 

## Ley de Gauss en Dieléctricos

Capacitancia y Dieléctricos

Ley de Gauss con dieléctricos

$$
\oint_{A} \epsilon \vec{E}'(r) \cdot d\vec{a} = \int_{V} \rho_{Libre} dv \tag{79}
$$

Ojo: aqui cuentan solamente cargas libres!

- Relacion entre *<sup>ε</sup>* y cargas inducidas *<sup>σ</sup>*<sup>i</sup> en el dielectrico?
- Que valores puede tener *<sup>ε</sup>*?
- Ejemplo transicion entre *<sup>ε</sup>*<sup>0</sup> <sup>a</sup> *<sup>ε</sup>*
- Ejemplo ley de Snell
- Ejemplo carga de espejo

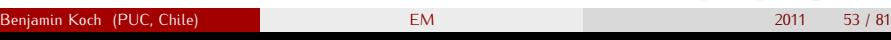

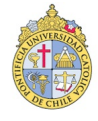

つへへ

## Corriente, Resistencia y Fuerza Electromotriz

# Corriente, Resistencia y Fuerza  $\equiv$  and  $\equiv$   $\equiv$

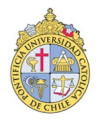

 $2011$ 

# Corriente, Resistencia y Fuerza Electromotriz<br>Corriente eléctrica

La corriente o intensidad elćtrica es el flujo de carga por unidad de

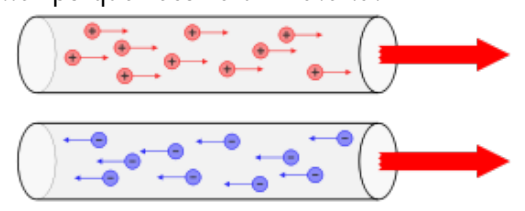

Simbolo <sup>I</sup>, unidad:

$$
[I] = A \quad \text{Ampere} \tag{80}
$$

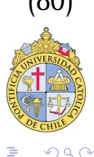

# Corriente, Resistencia y Fuerza Electromotriz<br>Resistencia

La resistencia elćtrica de un objeto es una medida de su oposiciń al paso

$$
R = \frac{U}{I} \tag{81}
$$

Unidad "Ohm" Unidad "Ohm"

$$
[R] = \frac{V}{A} = \frac{J}{CA} \equiv \Omega \tag{82}
$$

$$
P = I^2 R \tag{83}
$$

<span id="page-79-0"></span>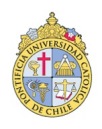

# Corriente, Resistencia y Fuerza Electromotriz

La resistividad *ρ* es la resistencia elćtrica espectica de un material

$$
R = \rho \frac{l}{A} \tag{84}
$$

Unidades Unidades

$$
[\rho] = \Omega \cdot m \tag{85}
$$
al  $\rho$  en  $10^{-6} \Omega m$ 

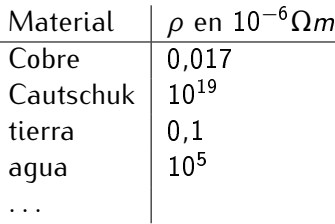

Mostramos que  $\vec{E} = \rho \vec{J}$  donde  $\vec{J}$  es el flujo elec[tri](#page-79-0)c[o.](#page-81-0)

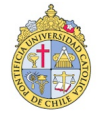

## Corriente, Resistencia y Fuerza Electromotriz<br><sub>Everza Electromotriz</sub>

Se define como el trabajo que el generador realiza para pasar por su por el valor en Culombios de dicha carga. O mas simple: "Todo que puede generar un voltaje" Undidad  $V = \frac{J}{sA}$ sA Ejemplos:

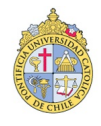

<span id="page-81-0"></span>つへへ

## Corriente, Resistencia y Fuerza Electromotriz<br>Fuerza Electromotriz

 $\sum_{i=1}^{n}$ 

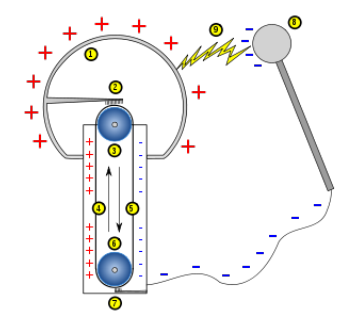

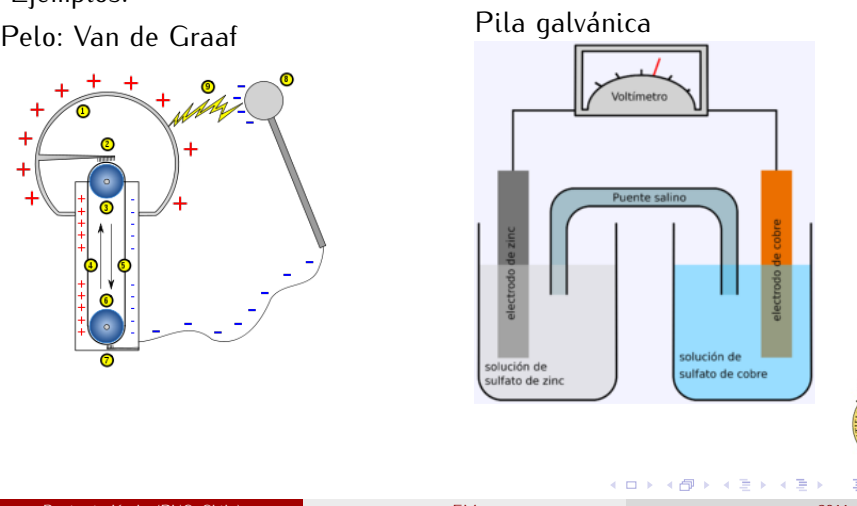

 $QQ$ 

## Corriente, Resistencia y Fuerza Electromotriz<br>Fuerza Electromotriz

Explicar ejemplos, Tipos de pila:

- 
- · Batería,
- $\bullet$  Pila combustible

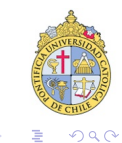

4 D F

## Corriente, Resistencia y Fuerza Electromotriz<br><sub>Euerza</sub> Electromotriz

Mostramos para pila real:

$$
\Delta U_R = E - r l \tag{86}
$$

donde E is la fuerza electromotriz y r es la resistencia interna.<br>Potencia:

$$
P = EI - r l^2 \tag{87}
$$

つへへ

## Corriente, Resistencia y Fuerza Electromotriz<br><sub>Conucción Metalica</sub>

Derivamos promedio de velocidad inducida

$$
\hat{\vec{v}}_E = \frac{q}{m} \frac{\Delta l}{|v_0|} \vec{E} \tag{88}
$$

donde  $\Delta l$  es promedio de distancia entre cargas,  $v_0$  velocidad debido a movimiento termico.

movimiento termico.<br>Esto implica para re Esto implica para resistividad

$$
\rho = \frac{m|v_0|}{nq^2\Delta l} \tag{89}
$$

Esto explica porque se usa

$$
\rho(T) = \rho_0 (1 + \alpha (T - T_0))
$$
 (40)

**con**  $\alpha > 0$ .<br>**Benjamin Koch** (PUC Chile)

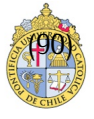

 $\Omega$ 

## Circuitos de Corriente Directa

# Circuitos de Corriente Directa

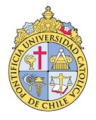

つへへ

Circuitos de Corrientes de Corrientes de Corrientes de Corrientes de Corrientes de Corrientes de Corrientes de<br>Corrientes de Corrientes de Corrientes de Corrientes de Corrientes de Corrientes de Corrientes de Corrientes d Resistores en serie y paraleo

$$
R_{tot} = R_1 + R_2 + \dots \tag{91}
$$

En paralelo:

$$
\frac{1}{R_{tot}} = \frac{1}{R_1} + \frac{1}{R_2} + \dots
$$
 (92)

メロメ オ御 トメ ミト メミト

$$
\frac{1}{\sqrt{1-\frac{1}{2}}}
$$

B

 $2990$ 

### Circuitos de Corriente Directa Circuitos de Kirchhoff<br>Realas de Kirchhoff

Regla para nodos con <sup>N</sup> patas:

Reglas de Kirchhoff

$$
\sum_{n=1}^{N} I_n = 0 \tag{93}
$$

Regla para mallas (circulos cerrados) con <sup>N</sup> diferencias de voltaje

$$
\sum_{n=1}^{N} U_n = 0 \tag{94}
$$

€ □ >

 $\Omega$ 

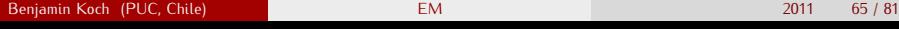

## Circuitos de Corriente Directa

Medicion eléctrica

Medición directa:

- $\bullet$  Voltaje en paralelo con  $R_{instrumento} \gg R$
- Corriente en seria con  $R_{instrumento} \ll R$

Como usar una resistencia de referencia  $R_{ref}$  para medir un voltaje con un instromento que mide corriente y vice versa

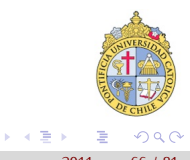

## Circuitos de Corriente Directa

Cargar u descargar un Capacitor Cargar y descargar un Capacitor

Sistema de capacitor  $C$ , interruptor, y resistencia  $R$ :<br>encontramos

$$
I(t) = \frac{Q_0}{CR} \exp(-t/(CR))
$$
\n(95)

( □ ) ( n )

<span id="page-90-0"></span>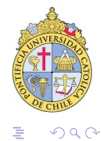

Campo Magneético y Fuerzas Magnéticas

# Campo magneence y Fuerzas magnéticas

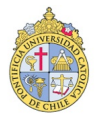

 $\Omega$ 

 $B_n$ <sub>1</sub>  $B_{n+1}$   $B_{n+1}$   $B_{n+1}$   $B_{n+1}$   $B_{n+1}$   $B_{n+1}$   $B_{n+1}$   $B_{n+1}$   $B_{n+1}$ 

**EM** 

◂<del>◻</del>▸ ◂<del>⁄</del> ▸

 $2011$ 

# Campo Magneético y Fuerzas Magnéticas<br><sub>Fuerza de Lorentz</sub>

Se dibujan de de "sur" al "norte"

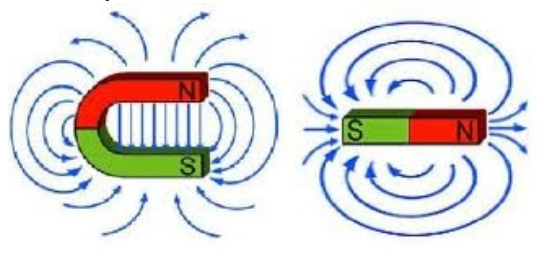

Nota:  $\frac{1}{\sqrt{2}}$ 

- Magentas les gusta alinearse (brújula)
- No hay cargas magnéticas *<sup>⇔</sup>* no hay "sur" "norte" solo.
- Analogía con dipolo eléctrico

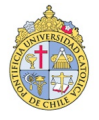

 $\Omega$ 

# Campo Magneético y Fuerzas Magnéticas<br><sub>Fuerza de Lorentz</sub>

Partículas cargadas con velocidad  $\vec{v}$  sienten una fuerza en un campo magnético <sup>B</sup>*<sup>~</sup>*

$$
\vec{F} = q(\vec{v} \times \vec{B} + \vec{E}) \tag{96}
$$

Esto causa movimiento circular (espiral) de partículas cargadas con masa <sup>m</sup> en campo magnético constante. El radio del circulo es

$$
R = \frac{mv}{qB} \tag{97}
$$

## Campo Magneético y Fuerzas Magnéticas<br>Fuerza de Lorentz sobre Conductor

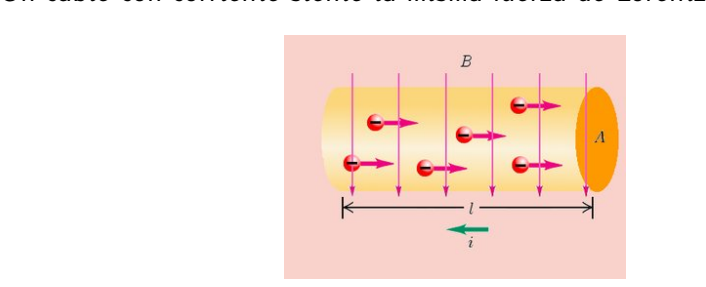

 $E<sub>1</sub>$ 

$$
d\vec{F} = I(d\vec{l} \times \vec{B})
$$

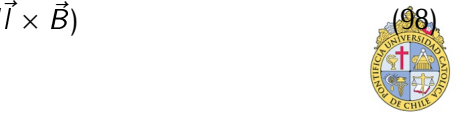

 $\Omega$ 

4 D F

## Campo Magneético y Fuerzas Magnéticas

Fuerza de Lorentz sobre Espira de Corriente

Para una espira el integral de fuerzas

$$
\oint d\vec{F} = I(d\vec{l} \times \vec{B}) = 0
$$
\n(99)

€ □ >

Pero la torsión NO esta cero! Pero la torsión NO esta cero!

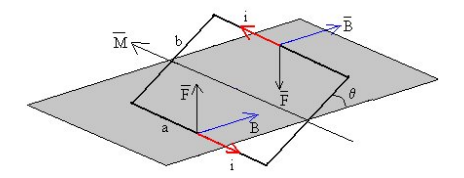

**Encontramos** Encontramos

$$
|T| = NIB \cos(\theta)
$$
 (100)

donde *N* es el numero de vueltas de la espira<br>Beniamin Koch (PUC, Chile)

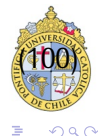

# Campo Magneético y Fuerzas Magnéticas<br>Motor Corriente Continua

Esto permite construir un motor de corriente continua:

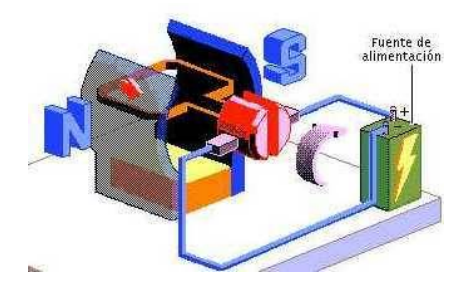

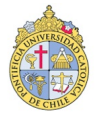

<span id="page-96-0"></span> $QQ$ 

4 D F

# Campo Magneético y Fuerzas Magnéticas<br>Efecto Hall

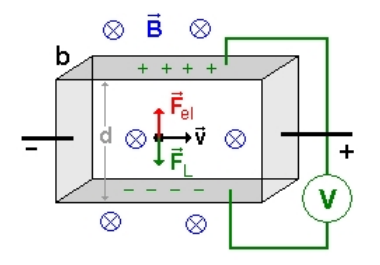

Voltaje de Hall

$$
U_H = A_H I \frac{B}{b} \tag{101}
$$

<span id="page-97-0"></span> $\Omega$ 

donde la constante de Hall  $A_H = \frac{1}{n}$  $nq$  se relaciona con el numero de cargas <sup>q</sup> y donde <sup>b</sup> es el ancho de la muestra ([pa](#page-96-0)r[al](#page-98-0)[e](#page-96-0)[lo](#page-97-0) [a](#page-98-0) <sup>B</sup>*~*[\)](#page-98-0)

<span id="page-98-0"></span>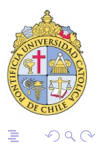

メロン メタン メミン メミン

#### Benjamin Koch (PUC, Chile) [EM](#page-0-0) 2011 75 / 81

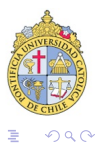

メロン メタン メミン メミン

#### $B_n$ <sub>1</sub>  $B_{n+1}$   $B_{n+1}$   $B_{n+1}$   $B_{n+1}$   $B_{n+1}$   $B_{n+1}$   $B_{n+1}$   $B_{n+1}$   $B_{n+1}$

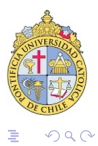

メロン メタン メミン メミン

#### Benjamin Koch (PUC, Chile) [EM](#page-0-0) 2011 77 / 81

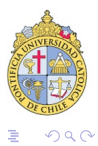

メロメメ 倒 トメ ミメメ ミメ

#### $B_n$  and  $B_n$  (PUC) chile) [EM](#page-0-0) 2011 78  $\frac{1}{2}$

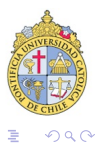

メロメメ 倒 トメ ミメメ ミメ

#### Benjamin Koch (PUC, Chile) [EM](#page-0-0) 2011 79 / 81

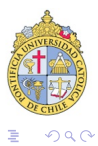

メロメメ 倒 トメ ミメメ ミメ

#### Benjamin Koch (PUC, Chile) [EM](#page-0-0) 2011 80 / 81